[Copyleft](http://www.math.toronto.edu/~drorbn/Copyleft/index.html) [| Dror Bar-Natan](http://www.math.toronto.edu/~drorbn/): [Academic Pensieve](http://drorbn.net/AcademicPensieve/): [Classes](http://drorbn.net/AcademicPensieve/Classes/index.html): 12 - [267](http://drorbn.net/AcademicPensieve/Classes/12-267/index.html):

Pensieve Header: Very basic Frobenius series manipulations.

# Very basic Frobenius series manipulations

#### Some Definitions

FundamentalSeries $\left[x^2\,y^{\,\prime\,\prime}+x\,P_-\text{.~}y^{\,\prime}+Q_-\text{.~}y^{\,\prime}\right]$  := FundamentalSeries[P, Q, n];  $\mathbf{Fundamentalseries}\left[\mathbf{x}^2|\mathbf{y}|\cdot|\mathbf{Q}_{\perp},\mathbf{y},\mathbf{n}_{\perp}\right] \text{ : } \mathbf{Fundamentalseries}\left[\mathbf{0, Q, n}\right] \text{ ; }$ **FundamentalSeries** $\left[\mathbf{x}^2 \mathbf{y}^{\top} + \mathbf{x} \mathbf{P}_-, \mathbf{y}^{\top}, \mathbf{n}_-\right]$  := FundamentalSeries $\left[\mathbf{P}, 0, \mathbf{n}\right]$ ; FundamentalSeries<sup>[P\_, Q\_, n\_]</sup> := Module<sup>[</sup>{p, q, F, a},  $p_{k}$  :=  $p_{k}$  = SeriesCoefficient[P, {x, 0, k}];  $q_k$  :=  $q_k$  = SeriesCoefficient[Q,  $\{x, 0, k\}$ ]; **F** $[\alpha_{-}]$  :=  $\alpha$   $(\alpha - 1) + p_0 \alpha + q_0$ ; **Print** $[\alpha \ / \ . \ \text{Solve} [F[\alpha] = 0]]$ ;  $a_0 = 1;$ **ak\_ ; k > 0 := a<sup>k</sup> =**  $-\sum_{j=0}^{k-1} ((\alpha + j) p_{k-j} + q_{k-j}) a_j$  $\frac{\mathbf{F}[\alpha+k]}{k}$ **â k=0 n**  $\mathbf{a_k} \mathbf{x^k}$  +  $\mathbf{0} [\mathbf{x}]^{n+1}$   $\mathbf{x^{\alpha}}$ **F; L@eqn\_, f\_D := Simplify@eqn . 8y'' ® D@f, x, xD, y' ® D@f, xD, y ® f<D; SimplifyCoefficients@expr\_D := expr . s\_SeriesData ¦ MapAt@Simplify, s, 3D;**

### The Bessel Function  $J_0$

**eqn = x <sup>2</sup> y'' + x y' + x <sup>2</sup> y;**  $\phi$  = **FundamentalSeries**[eqn, 10]  ${0.0}$  $x^{\alpha}$   $\left(1 - \frac{x^2}{x^2}\right)$  $\frac{x^2}{(2+\alpha)^2} + \frac{x^4}{(2+\alpha)^2}$  $\frac{x^4}{(2+\alpha)^2 (4+\alpha)^2} - \frac{x^6}{(2+\alpha)^2 (4+\alpha)^2}$  $\frac{1}{(2+\alpha)^2 (4+\alpha)^2 (6+\alpha)^2}$  $x^8$  $\frac{x^8}{(2+\alpha)^2 (4+\alpha)^2 (6+\alpha)^2 (8+\alpha)^2} - \frac{x^{10}}{(2+\alpha)^2 (4+\alpha)^2 (6+\alpha)}$  $\frac{1}{(2+\alpha)^2 (4+\alpha)^2 (6+\alpha)^2 (8+\alpha)^2 (10+\alpha)^2}$  + 0 [x]<sup>11</sup> **L@eqn, ΦD**  $\mathbf{x}^{\alpha} \left( \alpha^2 + \mathsf{O} \left[ \mathbf{x} \right]^{11} \right)$  $y_1 = \phi$  /.  $\alpha \rightarrow 0$  $1 - \frac{x^2}{x}$ 4  $+\infty^4$ 64  $-\frac{x^6}{}$ 2304  $+\frac{x^8}{}$ 147 456  $- \frac{x^{10}}{1}$  $\frac{11}{14745600} + O[x]^{11}$ **L@eqn, y1D**  $O[X]^{\frac{11}{2}}$  $y_2 = D[\phi, \alpha]$  /  $\alpha \rightarrow 0$ Log[x] +  $\left(\frac{1}{4}\right)$ 4  $\frac{\text{Log}[x]}{2}$ 4  $x^2 + \left(-\frac{3}{2}\right)$ 128  $+\frac{\text{Log}[x]}{2}$ 64  $x^4 + \frac{11}{1}$ 13 824  $\frac{\text{Log}[x]}{2}$ 2304 x <sup>6</sup> +  $\frac{25}{25}$ 1 769 472  $+\frac{\log(x)}{x}$ 147 456  $x^8 + \frac{137}{2}$ 884 736 000  $\frac{\text{Log}[x]}{2}$ 14 745 600  $x^{10} + O[x]^{11}$ **L**<sup>[eqn,</sup>  $y_2$ ]  $O[X]^{\frac{11}{2}}$ 

#### 2 | FrobeniusSeries.nb

 $y_2$  - Log  $[x]$   $y_1$  $\frac{x^2}{4}-\frac{3\,x^4}{128}+\frac{11\,x^6}{13\,824}-\frac{25\,x^8}{1\,769\,472}+\frac{137\,x^{10}}{884\,736\,000}+O\left[x\right]^{11}$ 

## The Bessel Function  $J_{1/3}$

eqn = 
$$
x^2 y'' + xy' + (x^2 - \frac{1}{9}) y;
$$
  
\n $\phi$  = FundamentalSeries [eqn, 10]  
\n $\left\{-\frac{1}{3}, \frac{1}{3}\right\}$   
\n $x^{\alpha} \left(1 - \frac{9 x^2}{35 + 36 \alpha + 9 \alpha^2} + \frac{81 x^4}{(35 + 36 \alpha + 9 \alpha^2) (143 + 72 \alpha + 9 \alpha^2)} - \frac{729 x^6}{(35 + 36 \alpha + 9 \alpha^2) (143 + 72 \alpha + 9 \alpha^2)} + \frac{729 x^6}{(6561 x^8) / ((35 + 36 \alpha + 9 \alpha^2) (143 + 72 \alpha + 9 \alpha^2) (323 + 108 \alpha + 9 \alpha^2) (575 + 144 \alpha + 9 \alpha^2)) - (59049 x^{10}) / (35 + 36 \alpha + 9 \alpha^2) (143 + 72 \alpha + 9 \alpha^2) (323 + 108 \alpha + 9 \alpha^2) (575 + 144 \alpha + 9 \alpha^2) (899 + 180 \alpha + 9 \alpha^2)) + O[x]^{11}$ 

 $\tt L[eqn,  \phi]$ 

 $\mathbf{x}^\alpha \left( \left( -\frac{1}{9} + \alpha^2 \right) + O\left[\, \mathbf{x}\, \right]^{11} \right)$  $y_1 = \phi / \cdot \alpha \rightarrow 1 / 3$  $x^{1/3}-\frac{3\;x^{7/3}}{16}+\frac{9\;x^{13/3}}{896}-\frac{9\;x^{19/3}}{35\,840}+\frac{27\;x^{25/3}}{7\,454\,720}-\frac{81\;x^{31/3}}{2\,385\,510\,400}+O\left[x\right]^{34/3}$  $y_2 = \phi$  /.  $\alpha \rightarrow -1/3$  $\frac{1}{x^{1/3}}-\frac{3\,x^{5/3}}{8}+\frac{9\,x^{11/3}}{320}-\frac{9\,x^{17/3}}{10\,240}+\frac{27\,x^{23/3}}{1\,802\,240}-\frac{81\,x^{29/3}}{504\,627\,200}+O[x\,]^{32/3}$  $Y_3 = Y_2 + \frac{2 \times ^{23/3}}{1802240}$  $\frac{1}{x^{1/3}}-\frac{3\,x^{5/3}}{8}+\frac{9\,x^{11/3}}{320}-\frac{9\,x^{17/3}}{10\,240}+\frac{29\,x^{23/3}}{1\,802\,240}-\frac{81\,x^{29/3}}{504\,627\,200}+O\left[x\right]^{32/3}$ Table[L[eqn,  $y_i$ ], {i, 3}]  $\left\{ \mathbf{O}\left[\left. \mathbf{x}\,\right] ^{34/3},\,\,\mathbf{O}\left[\left. \mathbf{x}\,\right] ^{32/3},\,\,\dfrac{\mathbf{x}^{23/3}}{15\,360}+\dfrac{\mathbf{x}^{29/3}}{901\,120}+ \mathbf{O}\left[\left. \mathbf{x}\,\right] ^{32/3}\right\} \right.$ 

The Bessel Function  $J_{1/2}$ 

eqn = 
$$
x^2 y'' + xy' + (x^2 - \frac{1}{4}) y
$$
;  
\n $\phi$  = FundamentalSeries [eqn, 10]  
\n $\left\{-\frac{1}{2}, \frac{1}{2}\right\}$   
\n $x^{\alpha} \left(1 - \frac{4x^2}{15 + 16 \alpha + 4 \alpha^2} + \frac{16x^4}{(15 + 16 \alpha + 4 \alpha^2) (63 + 32 \alpha + 4 \alpha^2)} - \frac{64x^6}{(15 + 16 \alpha + 4 \alpha^2) (63 + 32 \alpha + 4 \alpha^2) (63 + 32 \alpha + 4 \alpha^2)}\right\}$   
\n $(256 x^8) / ((15 + 16 \alpha + 4 \alpha^2) (63 + 32 \alpha + 4 \alpha^2) (143 + 48 \alpha + 4 \alpha^2) (255 + 64 \alpha + 4 \alpha^2)) - (1024 x^{10}) / (115 + 16 \alpha + 4 \alpha^2) (63 + 32 \alpha + 4 \alpha^2) (143 + 48 \alpha + 4 \alpha^2) (255 + 64 \alpha + 4 \alpha^2) (399 + 80 \alpha + 4 \alpha^2)) + O[x]^{11}$ 

**L@eqn, ΦD**  $\mathbf{x}^{\alpha}$   $\left( \begin{array}{c} 1 \\ -1 \end{array} \right)$ 4  $+ \alpha^2$  + O [x]<sup>11</sup> *y*<sub>1</sub> =  $\phi$  /.  $\alpha \to 1/2$  $\frac{x^{5/2}}{x - 1}$ 6  $+\frac{x^{9/2}}{4}$ 120  $-\frac{x^{13/2}}{2}$ 5040  $+\frac{x^{17/2}}{1}$ 362 880  $- \frac{x^{21/2}}{2}$  $\frac{12}{39\,916\,800}$  + O[x]<sup>23/2</sup>  $y_2 = \phi$  /.  $\alpha \to -1/2$ 1 x  $-\frac{x^{3/2}}{2}$ 2  $+\frac{x^{7/2}}{4}$ 24  $-\frac{x^{11/2}}{2}$ 720  $+\frac{x^{15/2}}{1}$ 40 320  $- \frac{x^{19/2}}{2}$  $\frac{12}{3628800}$  + O[x]<sup>21/2</sup> **8L@eqn, y1D, L@eqn, y2D<**  $\{O[x]^{\,23/2}, O[x]^{\,21/2}\}$ 

The Bessel Function  $J_1$ 

**eqn** =  $x^2 y'' + x y' + (x^2 - 1) y;$  $\phi$  = **FundamentalSeries**[eqn, 10]  $\{-1, 1\}$  $x^{\alpha}$   $\left(1 - \frac{x^2}{x^2}\right)$  $\frac{x^2}{3 + 4 \alpha + \alpha^2} + \frac{x^4}{(1 + \alpha)(3 + \alpha)}$  $\frac{x^4}{(1+\alpha)(3+\alpha)^2(5+\alpha)} - \frac{x^6}{(1+\alpha)(3+\alpha)^2(5+\alpha)}$  $\frac{1}{(1+\alpha)(3+\alpha)^2 (5+\alpha)^2 (7+\alpha)}$  $x^8$  $\frac{x^8}{(1+\alpha)(3+\alpha)^2 (5+\alpha)^2 (7+\alpha)^2 (9+\alpha)} - \frac{x^{10}}{(1+\alpha)(3+\alpha)^2 (5+\alpha)^2 (7+\alpha)^2}$  $\frac{1}{(1+\alpha)(3+\alpha)^2 (5+\alpha)^2 (7+\alpha)^2 (9+\alpha)^2 (11+\alpha)}$  + 0 [x]<sup>11</sup> **L@eqn, ΦD**  $\mathbf{x}^{\alpha} \left( \left( -1 + \alpha^{2} \right) + O\left[\mathbf{x}\right]^{\mathbf{11}} \right)$  $y_1 = \phi$  /.  $\alpha \rightarrow 1$  $x - \frac{x^3}{x}$ 8  $+\frac{x^5}{x^5}$ 192  $-\frac{x^7}{x^7}$ 9216  $+\frac{x^9}{}$ 737 280  $x^{11}$  $\frac{12}{88\,473\,600}$  + O [x]<sup>12</sup>  $\phi$  /.  $\alpha \rightarrow -1$ Power::infy : Infinite expression 1 0 encountered. Power::infy : Infinite expression 1 0 encountered. Power::infy : Infinite expression 1 0 encountered.  $\gg$ General::stop : Further output of Power::infy will be suppressed during this calculation.  $\gg$ 1 + ComplexInfinity x + ComplexInfinity  $x^3$  +

x ComplexInfinity  $x^5$  + ComplexInfinity  $x^7$  + ComplexInfinity  $x^9$  + O[x]<sup>10</sup>

 $(\alpha + 1)$   $\phi$ 

$$
\frac{x^{\alpha}\left((1+\alpha)-\frac{(1+\alpha) x^{2}}{3+4 \alpha+\alpha^{2}}+\frac{x^{4}}{(3+\alpha)^{2} (5+\alpha)}-\frac{x^{6}}{(3+\alpha)^{2} (5+\alpha)^{2} (7+\alpha)}+\frac{x^{8}}{3+4 \alpha+\alpha^{2}}\right)}{(\alpha+\alpha)^{2} (5+\alpha)^{2} (7+\alpha)^{2} (9+\alpha)}-\frac{x^{10}}{(3+\alpha)^{2} (5+\alpha)^{2} (7+\alpha)^{2} (9+\alpha)^{2} (11+\alpha)}+O[x]^{11}\right)}
$$

 $(\alpha + 1)$   $\phi$  // SimplifyCoefficients

$$
x^{\alpha} \left( (1+\alpha) - \frac{x^{2}}{3+\alpha} + \frac{x^{4}}{(3+\alpha)^{2} (5+\alpha)} - \frac{x^{6}}{(3+\alpha)^{2} (5+\alpha)^{2} (7+\alpha)} + \frac{x^{8}}{(3+\alpha)^{2} (5+\alpha)^{2} (7+\alpha)} - \frac{x^{10}}{(3+\alpha)^{2} (5+\alpha)^{2} (7+\alpha)^{2} (9+\alpha)^{2} (7+\alpha)^{2} (9+\alpha)^{2} (11+\alpha)} + O[x]^{11} \right)
$$

**D** $[(\alpha + 1) \phi$  // SimplifyCoefficients,  $\alpha$ ]

$$
\frac{x^8}{(3+\alpha)^2 (5+\alpha)^2 (7+\alpha)^2 (9+\alpha)} - \frac{x^{10}}{(3+\alpha)^2 (5+\alpha)^2 (7+\alpha)^2 (9+\alpha)^2 (11+\alpha)} + O[x]^{11}
$$

$$
x^{\alpha} \left(1 + \frac{x^2}{(3+\alpha)^2} + \left(-\frac{1}{(3+\alpha)^2 (5+\alpha)^2} - \frac{2}{(3+\alpha)^3 (5+\alpha)}\right) x^4 + \frac{2}{(3+\alpha)^2 (5+\alpha)^2 (7+\alpha)^2} + \frac{2}{(3+\alpha)^2 (5+\alpha)^2 (7+\alpha)^2} + \frac{2}{(3+\alpha)^3 (7+\alpha)} + \frac{2}{(3+\alpha)^3 (5+\alpha)^2 (7+\alpha)}\right) x^6 + \frac{1}{(3+\alpha)^2 (5+\alpha)^2 (7+\alpha)^2 (9+\alpha)^2} - \frac{2}{(3+\alpha)^2 (5+\alpha)^2 (7+\alpha)^3 (9+\alpha)} - \frac{2}{(3+\alpha)^2 (5+\alpha)^2 (7+\alpha)^2 (9+\alpha)} + \frac{2}{(3+\alpha)^2 (7+\alpha)^2 (9+\alpha)} + \frac{2}{(3+\alpha)^3 (5+\alpha)^2 (7+\alpha)^2 (9+\alpha)} + \frac{2}{(3+\alpha)^3 (5+\alpha)^2 (7+\alpha)^2 (9+\alpha)} + \frac{2}{(3+\alpha)^2 (7+\alpha)^2 (9+\alpha)} + \frac{2}{(3+\alpha)^2 (7+\alpha)^2 (9+\alpha)} + \frac{2}{(3+\alpha)^2 (7+\alpha)^2 (9+\alpha)} + \frac{2}{(3+\alpha)^2 (7+\alpha)^2 (9+\alpha)} + \frac{2}{(3+\alpha)^2 (7+\alpha)^2 (9+\alpha)} + \frac{2}{(3+\alpha)^2 (7+\alpha)^2 (9+\alpha)} + \frac{2}{(3+\alpha)^2 (7+\alpha)^2 (9+\alpha)} + \frac{2}{(3+\alpha)^2 (9+\alpha)} + \frac{2}{(3+\
$$

$$
\left(\frac{(3+\alpha)^2 (5+\alpha)^2 (7+\alpha)^2 (9+\alpha)^2 (3+\alpha)^2 (5+\alpha)^2 (7+\alpha)^3 (9+\alpha)}{2}\right) x^8 +
$$
\n
$$
\left(\frac{1}{(3+\alpha)^2 (5+\alpha)^3 (7+\alpha)^2 (9+\alpha)} - \frac{2}{(3+\alpha)^3 (5+\alpha)^2 (7+\alpha)^2 (9+\alpha)}\right) x^8 +
$$
\n
$$
\left(\frac{1}{(3+\alpha)^2 (5+\alpha)^2 (7+\alpha)^2 (9+\alpha)^2 (11+\alpha)^2} + \frac{2}{(3+\alpha)^2 (5+\alpha)^2 (7+\alpha)^2 (9+\alpha)^3 (11+\alpha)} + \frac{2}{(3+\alpha)^2 (5+\alpha)^2 (7+\alpha)^3 (9+\alpha)^2 (11+\alpha)} + \frac{2}{(3+\alpha)^2 (5+\alpha)^3 (7+\alpha)^2 (9+\alpha)^2 (11+\alpha)} + \frac{2}{(3+\alpha)^3 (5+\alpha)^2 (7+\alpha)^3 (9+\alpha)^2 (11+\alpha)}\right) x^{10} + O[x]^{11}\right] +
$$
\n
$$
x^{\alpha} \left((1+\alpha) \log [x] - \frac{\log [x] x^2}{3+\alpha} + \frac{\log [x] x^4}{(3+\alpha)^2 (5+\alpha)} - \frac{\log [x] x^6}{(3+\alpha)^2 (5+\alpha)^2 (7+\alpha)} + \frac{\log [x] x^8}{(3+\alpha)^2 (5+\alpha)^2 (7+\alpha)^2} - \frac{\log [x] x^{10}}{(3+\alpha)^2 (5+\alpha)^2 (7+\alpha)^2} + O[x]^{11}\right)
$$
\n
$$
y_2 = D[(\alpha + 1) \phi / / Simplify coefficients, \alpha] / . \alpha \rightarrow -1
$$
\n
$$
y_1 = \frac{1}{2} - \frac{\log [x]}{2} - \frac{\log [x]}
$$

1 474 560

$$
\frac{1}{x} + \left(\frac{1}{4} - \frac{\log|x|}{2}\right)x + \left(-\frac{5}{64} + \frac{\log|x|}{16}\right)x^3 + \left(\frac{5}{1152} - \frac{\log|x|}{384}\right)x^5
$$
\n
$$
\left(-\frac{47}{442368} + \frac{\log|x|}{18422}\right)x^7 + \left(\frac{131}{98472600} - \frac{\log|x|}{1474560}\right)x^9 + O[x]^{10}
$$

$$
\begin{array}{cccc}\n & 442368 & 18432 & / & 88473600 \\
\text{L[eqn, y1], L[eqn, y2]} \n\end{array}
$$

$$
\left\{O\left[\mathbf{x}\right]^{12},\ O\left[\mathbf{x}\right]^{10}\right\}
$$
\n
$$
\mathbf{y}_{2} + \frac{1}{2}\text{Log}\left[\mathbf{x}\right]\mathbf{y}_{1}
$$
\n
$$
\frac{1}{\mathbf{x}} + \frac{\mathbf{x}}{4} - \frac{5\,\mathbf{x}^{3}}{64} + \frac{5\,\mathbf{x}^{5}}{1152} - \frac{47\,\mathbf{x}^{7}}{442\,368} + \frac{131\,\mathbf{x}^{9}}{88\,473\,600} + O\left[\mathbf{x}\right]^{10}
$$

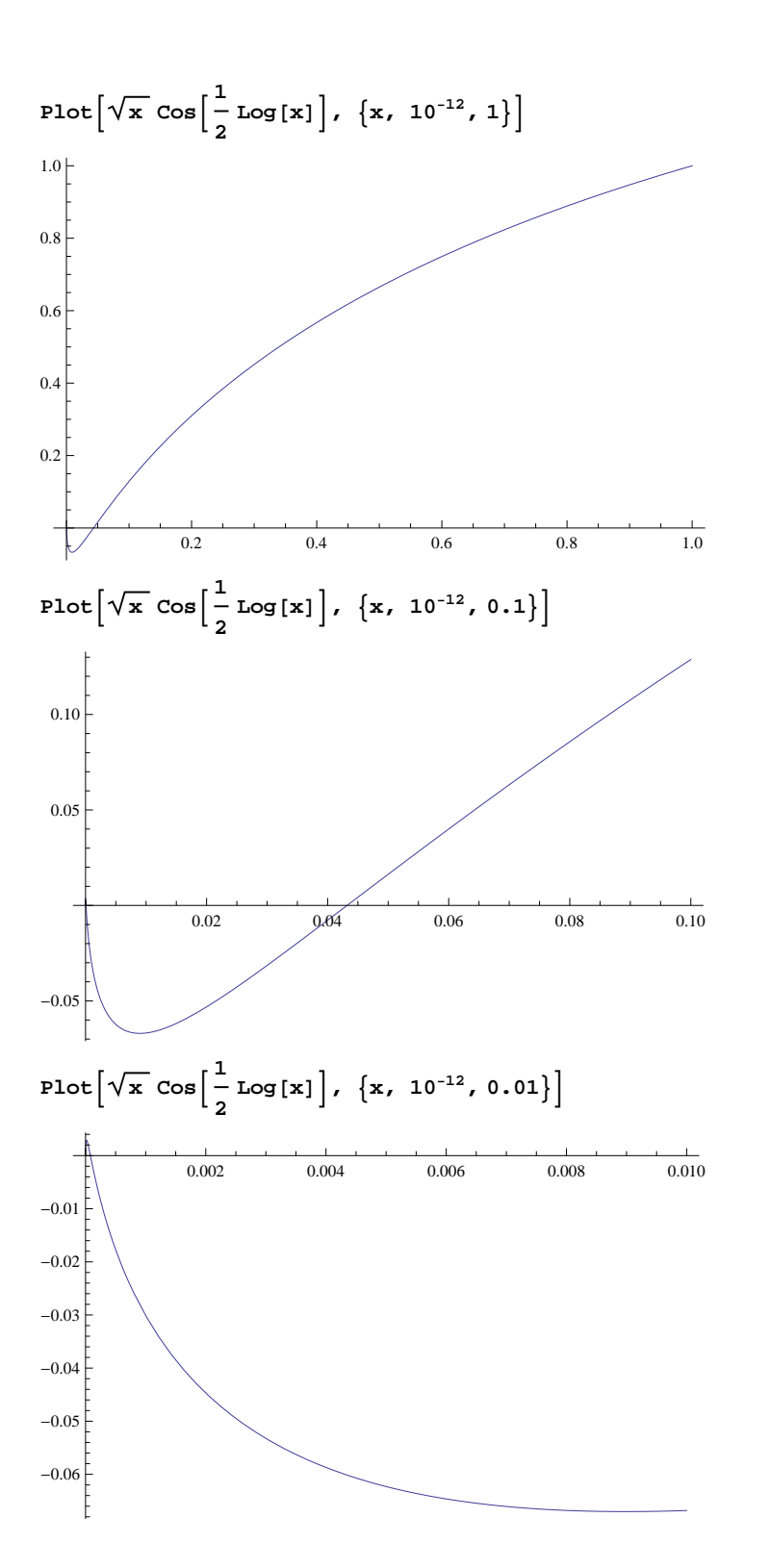

**6** *FrobeniusSeries.nb*

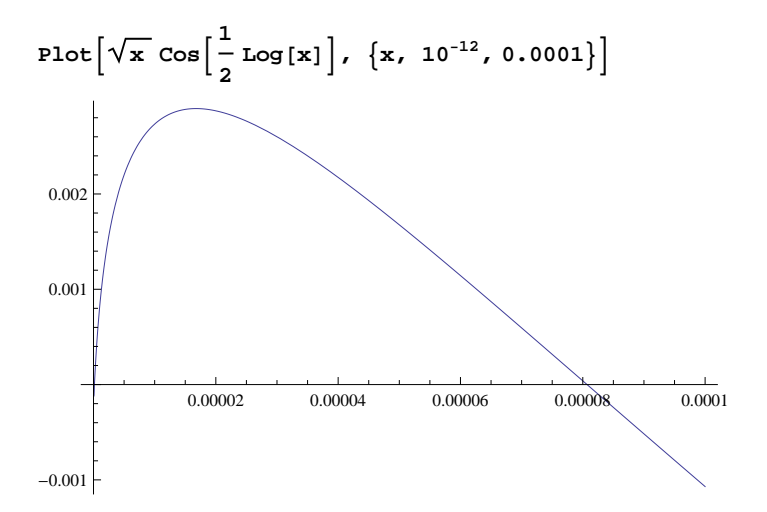